(一社)建設コンサルタンツ協会 近畿支部 会員各位

> (一社)建設コンサルタンツ協会 近畿支部 技術委員会 本部・情報部会 ICT 委員会 CIM 技術専門委員会

## **CIM ハンズオン講習会(2019 ⼤阪 3,⼤阪 4)開催のお知らせ**

国土交通省では、建設生産性向上を図る i-Construction の取り組みにおいて、3 次元モデルを活用 し社会資本の整備、管理を行う BIM/CIM の導入普及に取り組んでいます。平成 28 年度末には CIM 導入ガイドランが公表され、平成 30 年度には、土工、河川、ダム、橋梁、トンネル、機械設備を対 象に本格的な CIM の導入が開始されています。この CIM 導入ガイドラインの内容を協会会員に周知 し、実際にパソコンを操作することより、CIM 導入ガイドラインへの対応を体験してもらうハンズオ ン(パソコンを用いた)講習会を昨年度に引き続き実施します。

以下の開催要領を熟読の上、ご参加下さるようお願いいたします。

#### **開 催 内 容**

#### 1.講習会対象者

- ・CIM にはじめて取り組む初心者、新入社員(初歩的な内容を簡単に講習しますので、既に対象 ソフトを利用されている方には簡単すぎますので、お勧めしません)
- ・建設コンサルタンツ協会会員 限定

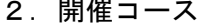

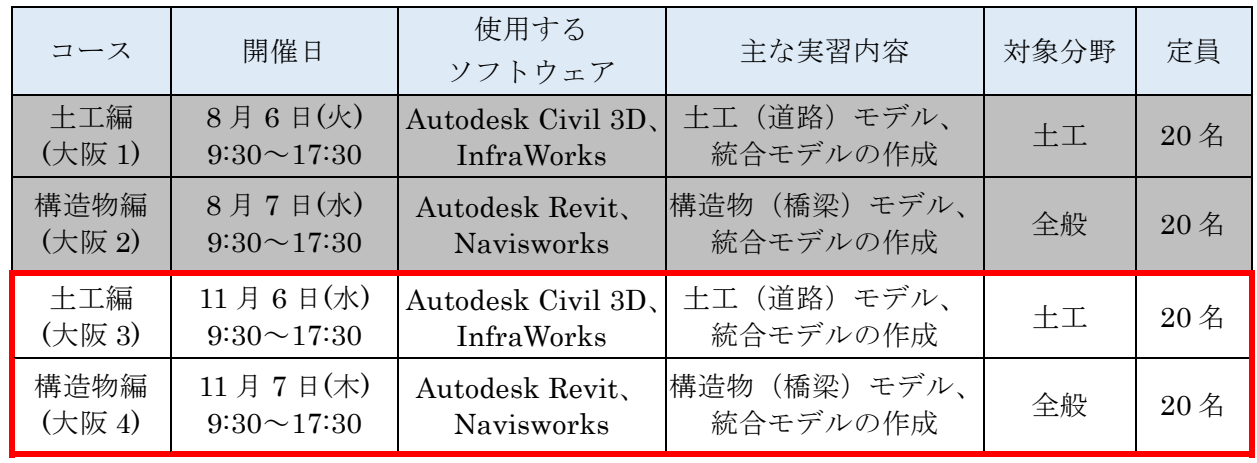

・講習内容は1回目(大阪1、大阪2)の内容と同様です。

3.プログラム

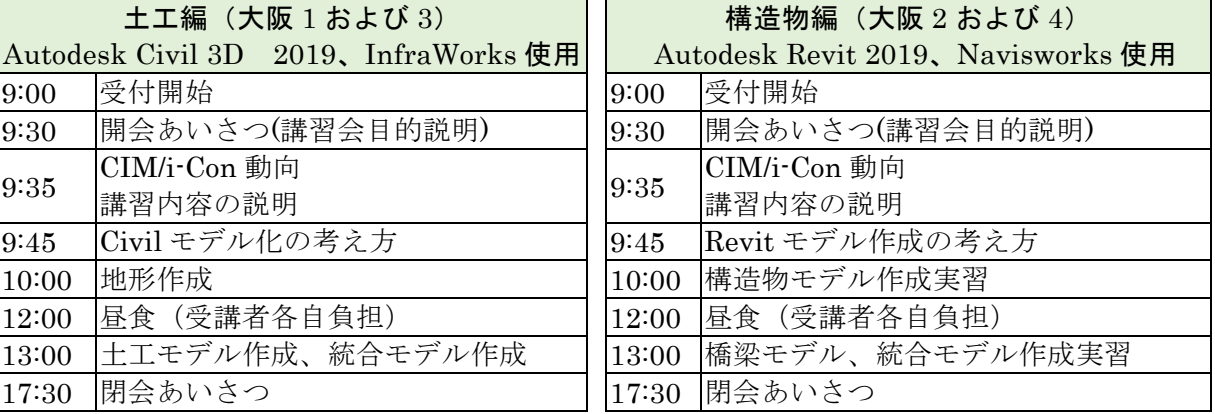

4.使用パソコン・使用ソフト等の事前準備について

## ・パソコン、ソフトウェア、延長コードは、受講者がご用意ください。

- パソコンの推奨スペックは、別紙①を参照してください。
- ・使用ソフトウェアは Autodesk Civil 3D、InfraWorks、Revit、Navisworks です。 30 日間の無料ライセンスの利用が可能です。講習で使用するテキスト、データセット等とあわ せて事前にご案内しますので、使用ソフトのインストールと起動確認、テキストの印刷、デー タセットのコピー(パソコンへの保存)等、予め準備をしてからご参加くださいますようお願 いします。
- 5.参加費
	- ・無料(昼食は各自負担・手配となります)
- 6.申込み方法
	- ・近畿支部会員宛に配信する別紙②『CIM ハンズオン講習会 受講申込書』に必要事項をご記入 のうえ、建設コンサルタンツ協会近畿支部事務局へ Fax でお申し込みください。
	- ・本講習会はその性質上参加人数が限られているため、受講希望者多数の場合はコースごとに1 社 1 名に調整のうえ、"抽選"により参加会社を決定いたします。参加の可否については、申込 み担当者宛に 10/25 までにご連絡いたします。
	- ・受講希望者が少ない場合は中止となる可能性があります。予めご了承ください。
- 7.申込み期限

#### ・2019 年 10 月 21 日(月)17 時まで

- 8.問い合せ先・その他
	- ・本講習は CPD 対象プログラムとなっております。(両日とも CPD 単位 7) 認定番号等、詳細は JCCA CPD システム (https://www.cpd-jcca.jp/) よりご確認ください。
	- ・講師は、一般社団法人 Civil ユーザ会認定 CIM インストラクターに依頼しております。
	- ・ご質問等ございましたら、下記アドレスへメールでお問い合わせください。 建設コンサルタンツ協会 近畿支部 事務局 (mail@kk.jcca.or.jp)

#### 8.講習会会場

#### ・大阪科学技術センター 6F 600 号室

大阪市西区靭本町 1-8-4 TEL 06-6443-5324

#### 交通アクセス

#### ■大阪方面・なんば方面より

地下鉄四つ橋線本町駅下車 28号出口より北へ徒歩5分

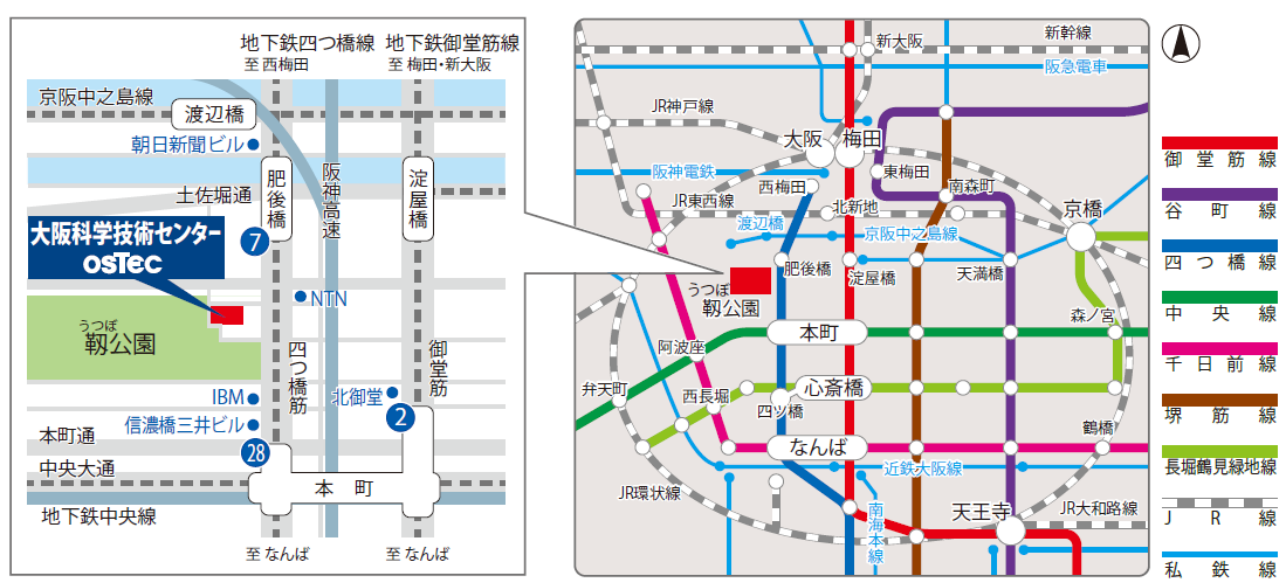

#### ■新大阪方面より

地下鉄御堂筋線本町駅下車2号出口より西へ徒歩8分

#### ○新幹線から地下鉄御堂筋線への乗り換え

JR 新大阪駅 3F

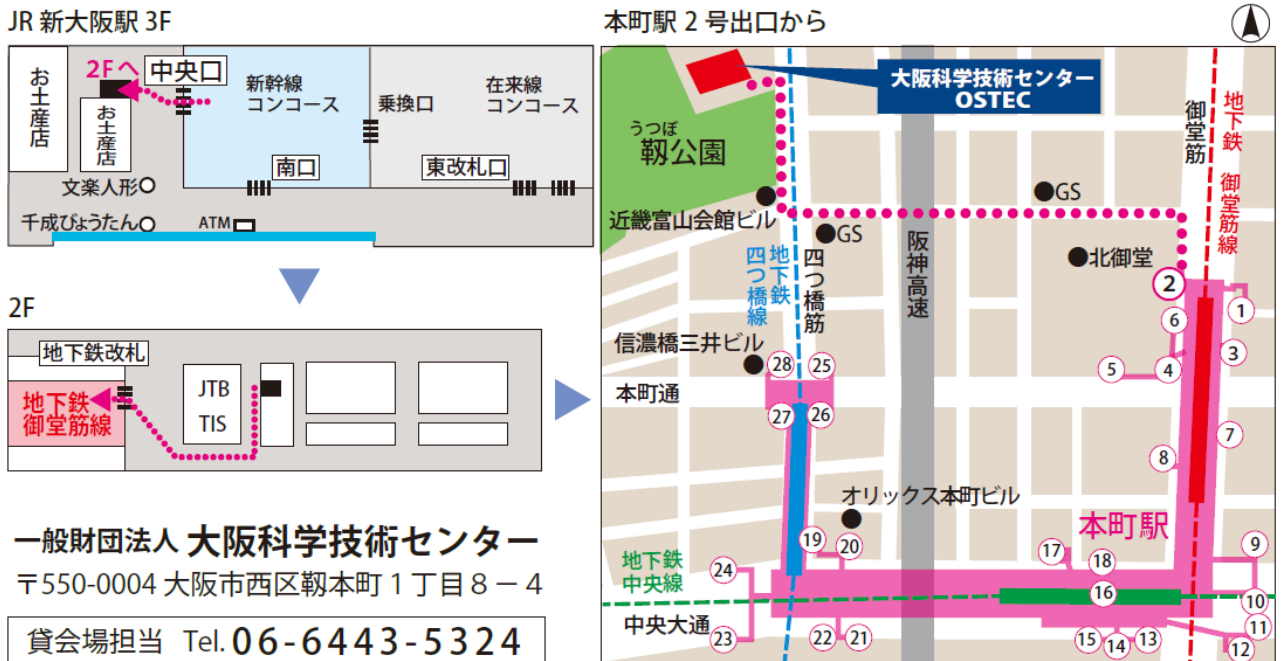

 $\sim$ 

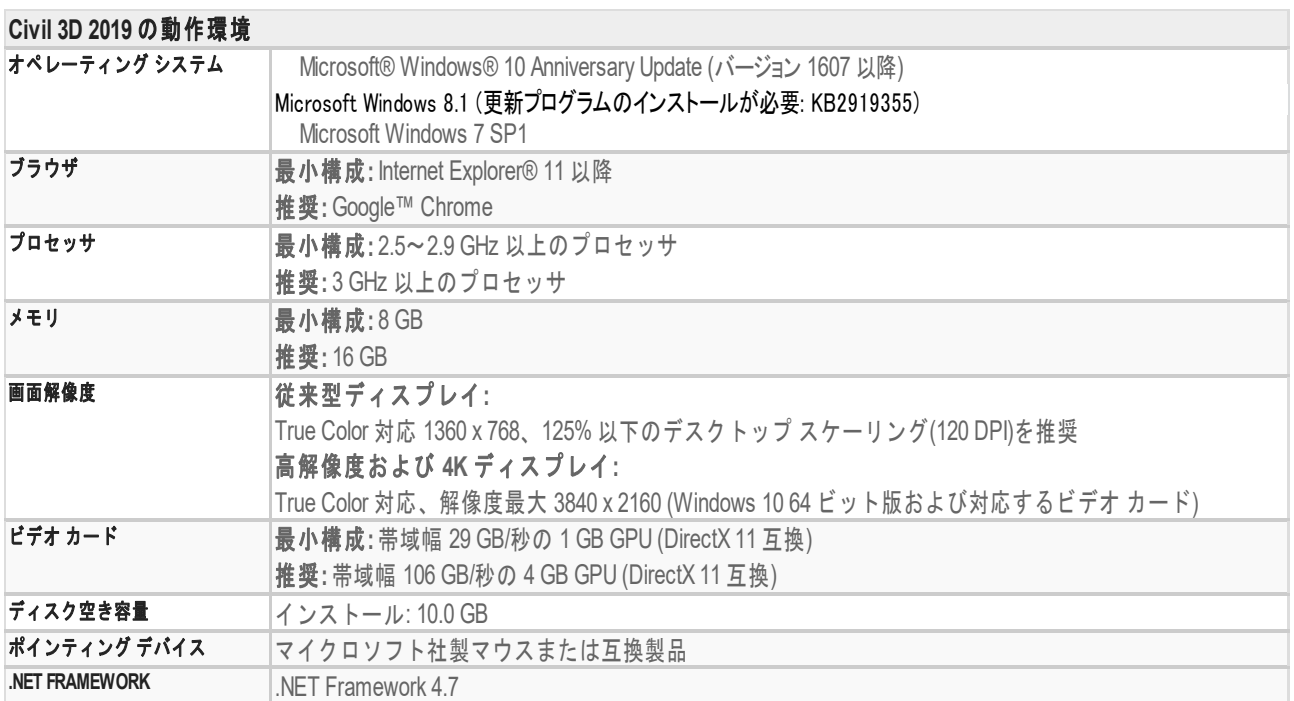

#### **Revit 2019**

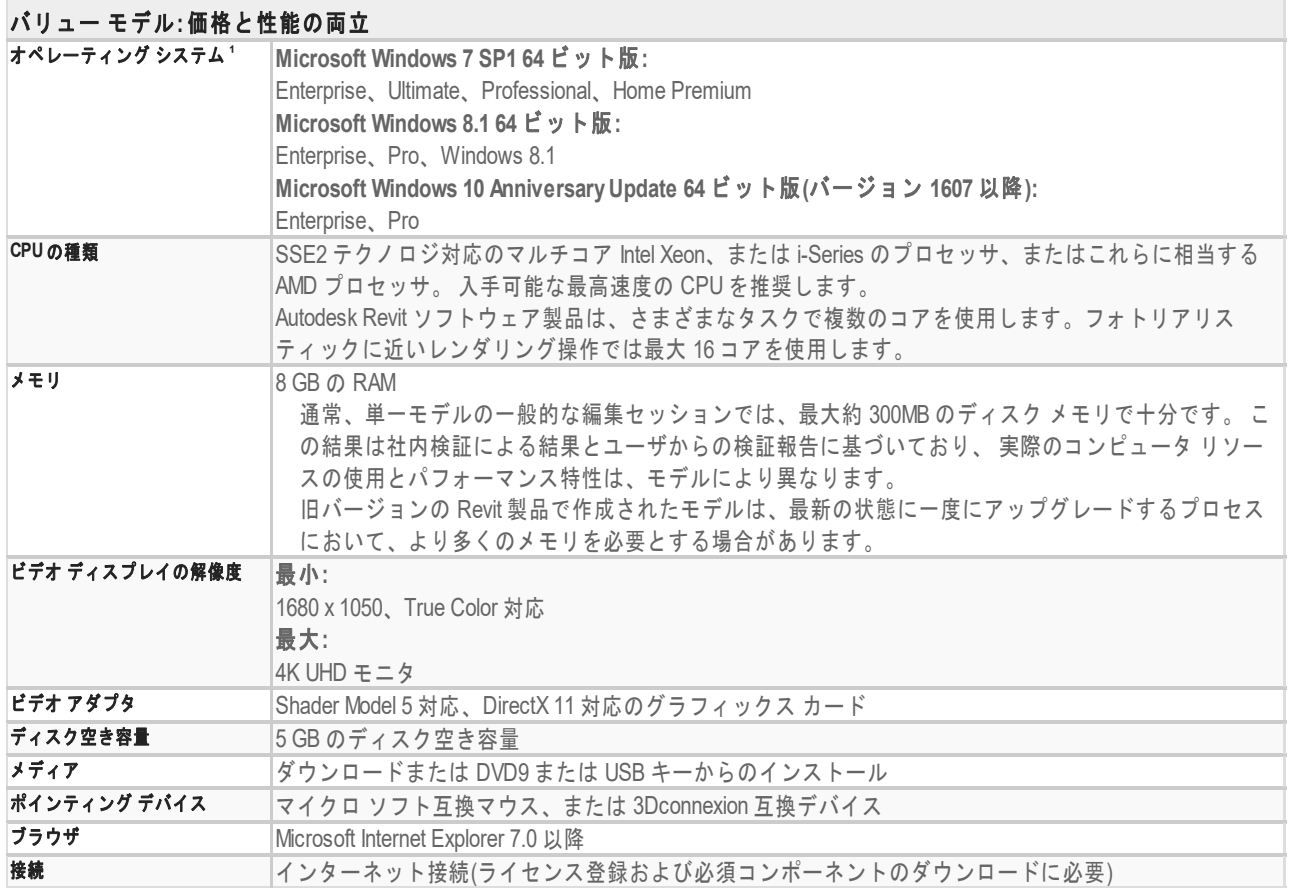

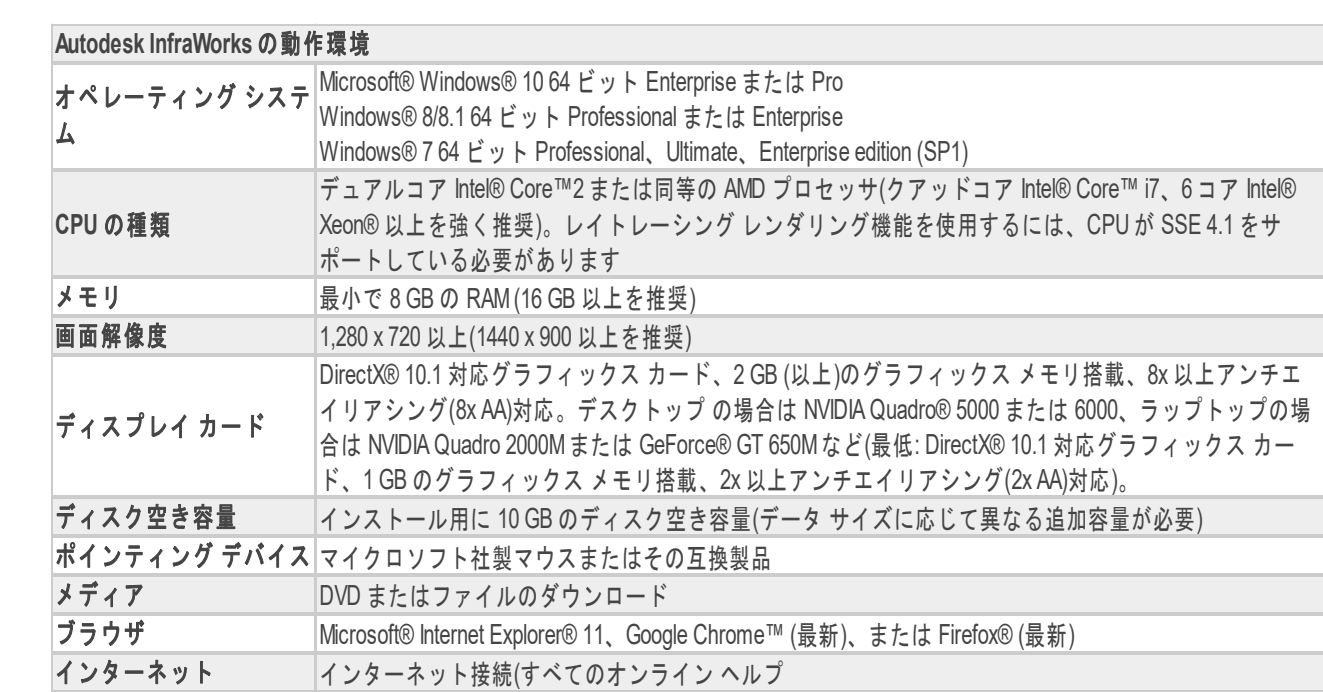

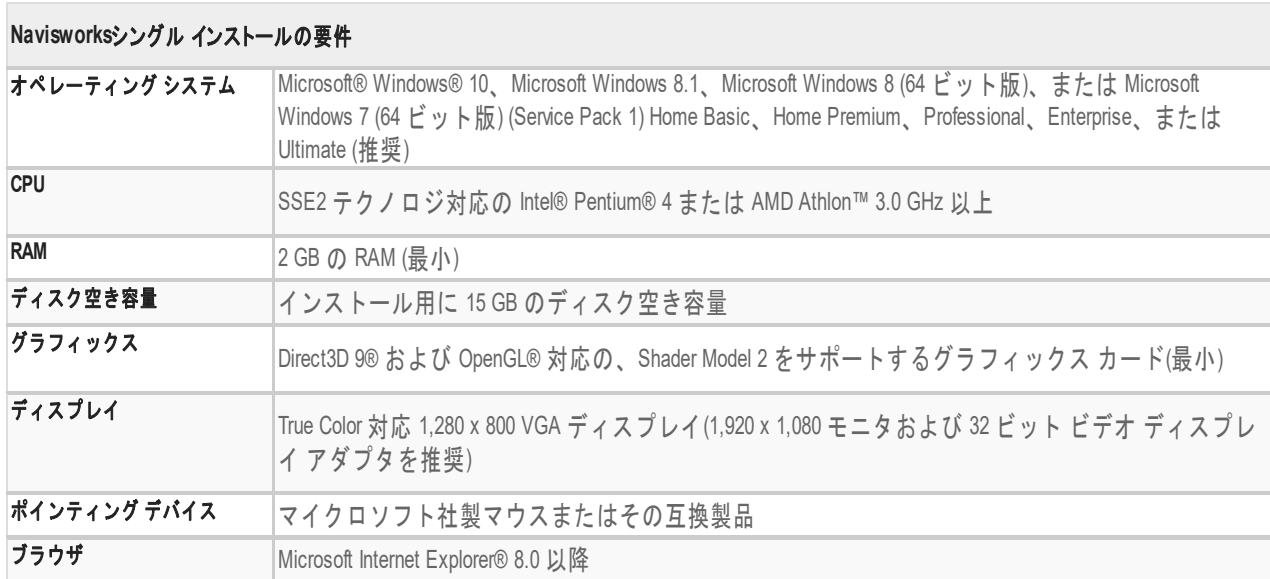

**別紙 ②**

Fax 送信状は不要です

2019 年 月 日

### Fax 06-6945-5892

(一社)建設コンサルタンツ協会近畿支部 事務局 宛

# **CIM ハンズオン講習会(2019 ⼤阪 3,⼤阪 4)**

# **受講申込書**

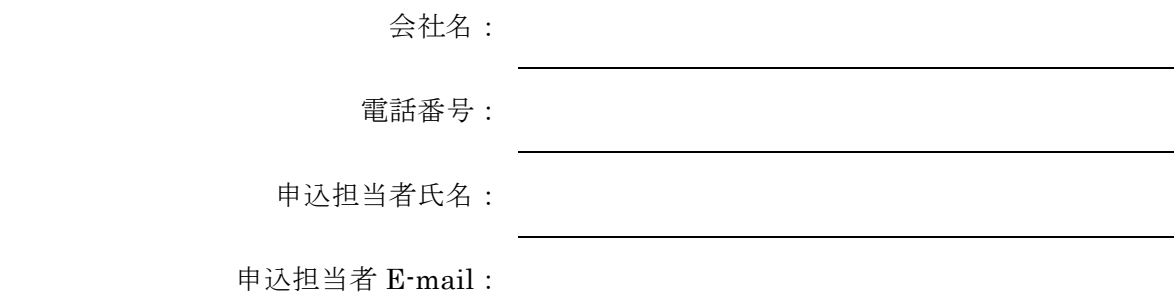

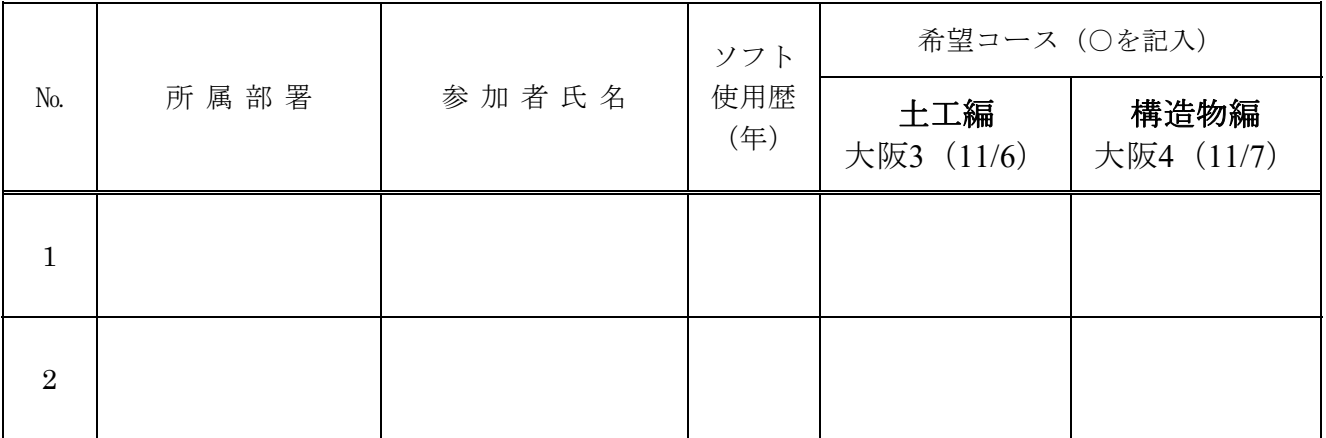

※ 受講希望コースに○印を付けてください。

- ※ ソフト使用歴は、おおよその年数をご記入ください。初めての方は0としてください。
- ※ 本講習会はその性質上参加人数が限られているため、参加希望者多数の場合はコースごとに 1 社 1 名に調整のうえ、"抽選"により参加会社を決定いたします。
- ※ 参加の可否については、申込み担当者宛に 10/25 までにご連絡いたします。
- ※ 参加希望者が少ない場合は、中止となる可能性があります。予めご了承ください。

申込期限: 2019年 10月21日 (月) 17:00 まで